## **Demandes**

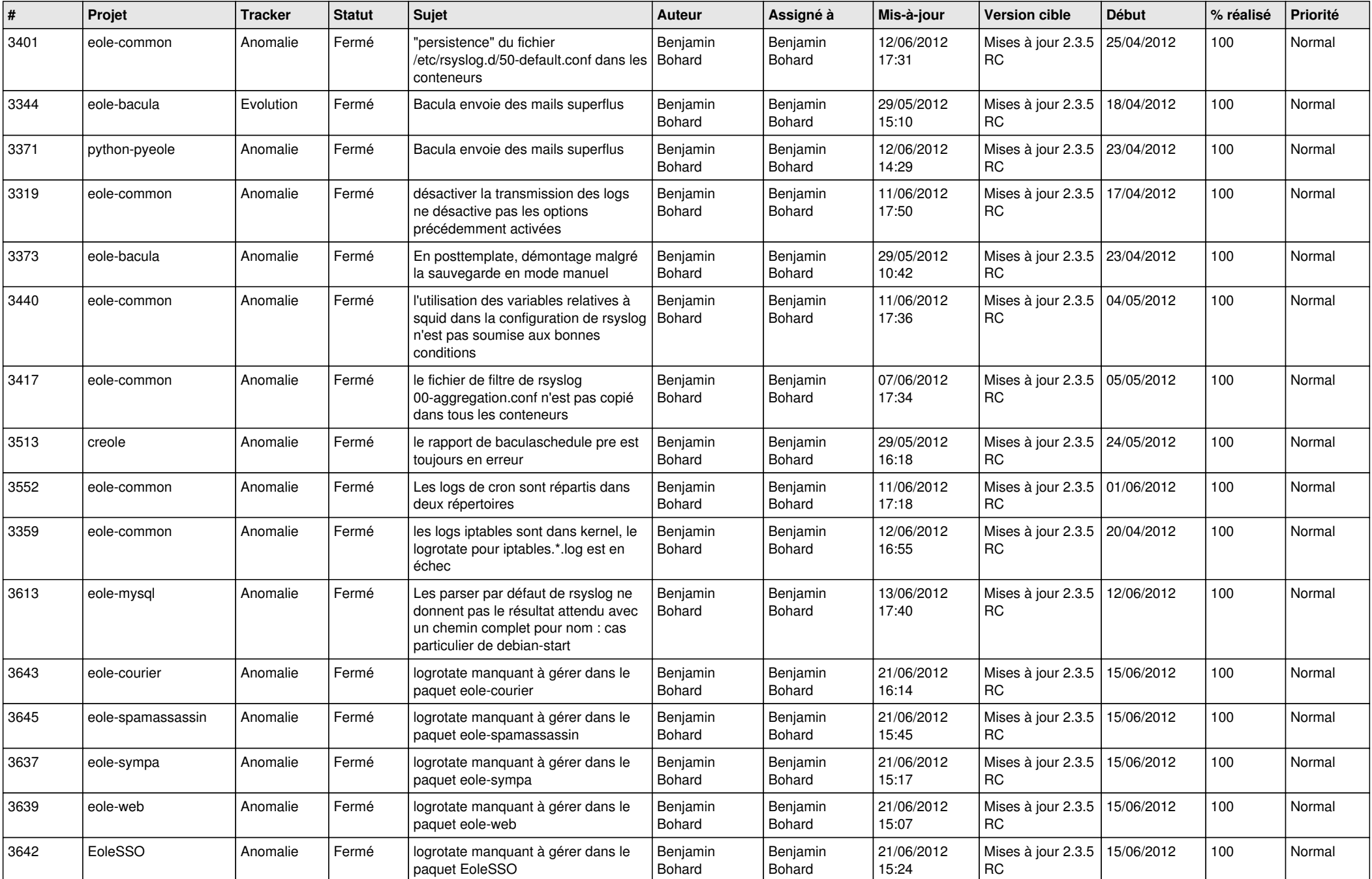

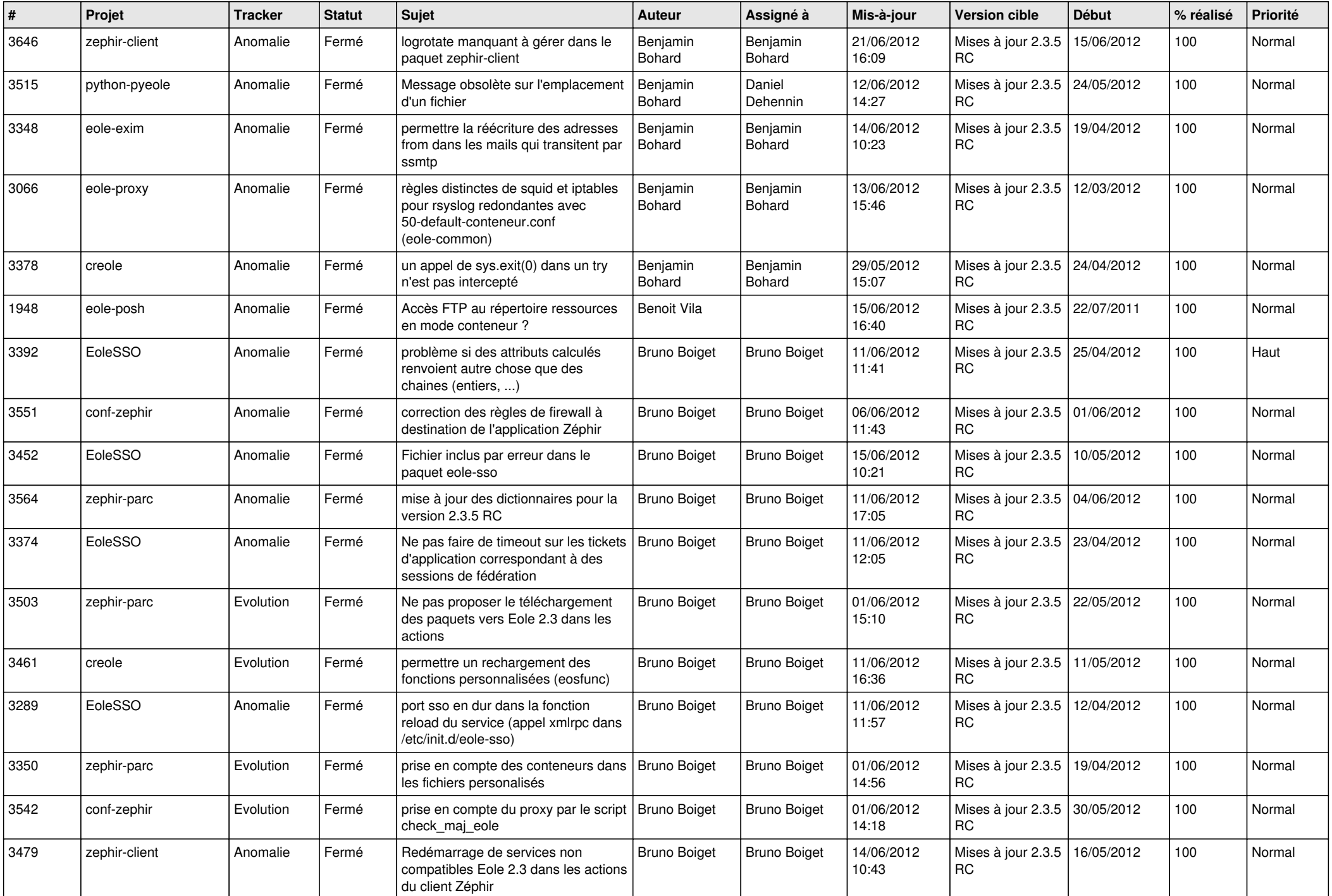

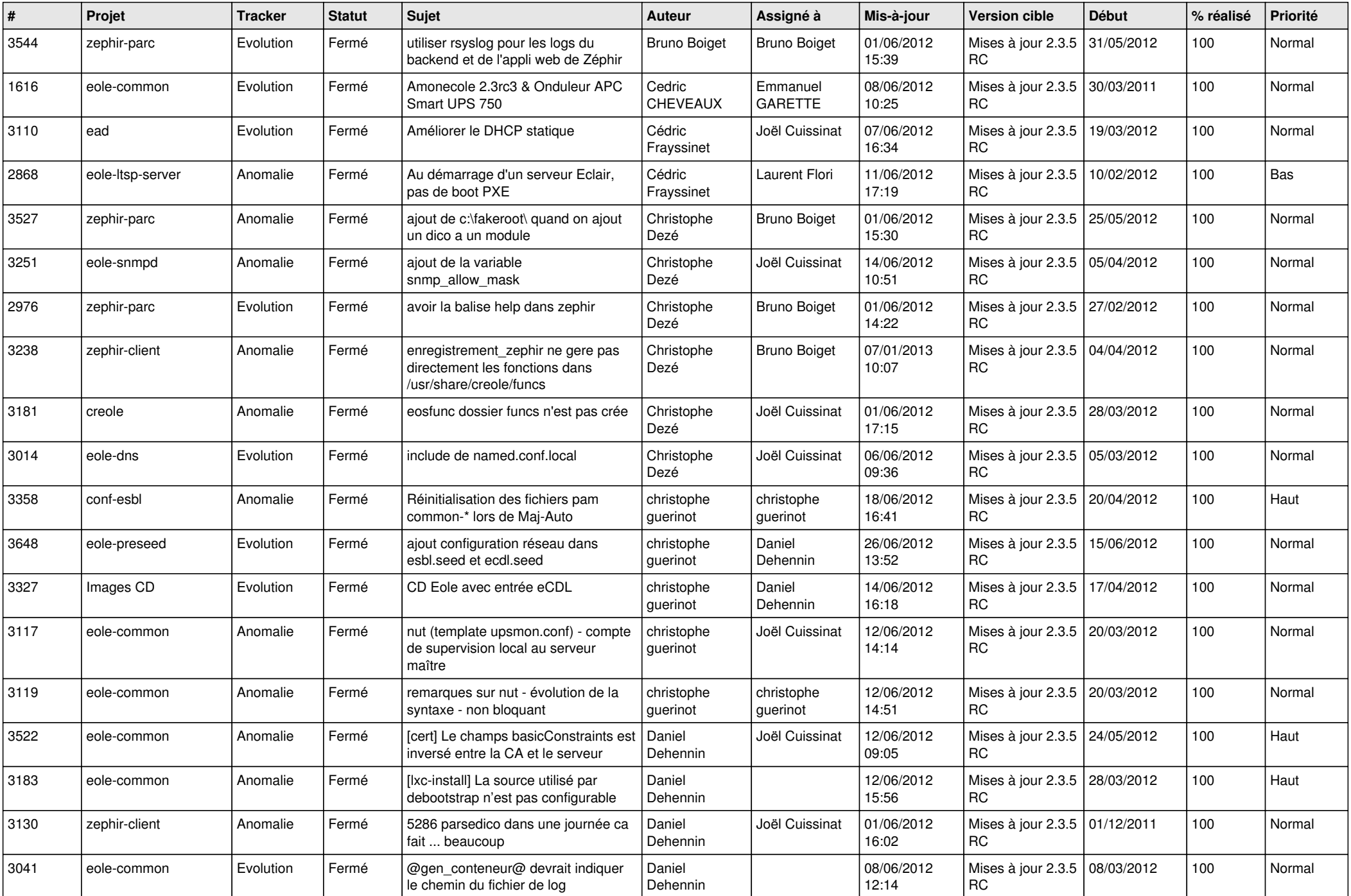

![](_page_3_Picture_842.jpeg)

![](_page_4_Picture_842.jpeg)

![](_page_5_Picture_873.jpeg)

![](_page_6_Picture_850.jpeg)

![](_page_7_Picture_808.jpeg)

![](_page_8_Picture_790.jpeg)

![](_page_9_Picture_722.jpeg)

![](_page_10_Picture_750.jpeg)

![](_page_11_Picture_708.jpeg)

![](_page_12_Picture_791.jpeg)

![](_page_13_Picture_181.jpeg)